## **QGIS Application - Bug report #6387 MSSQL tables - Primary Key with multiple columns Problem**

*2012-09-21 06:37 AM - Maria G Saavedra*

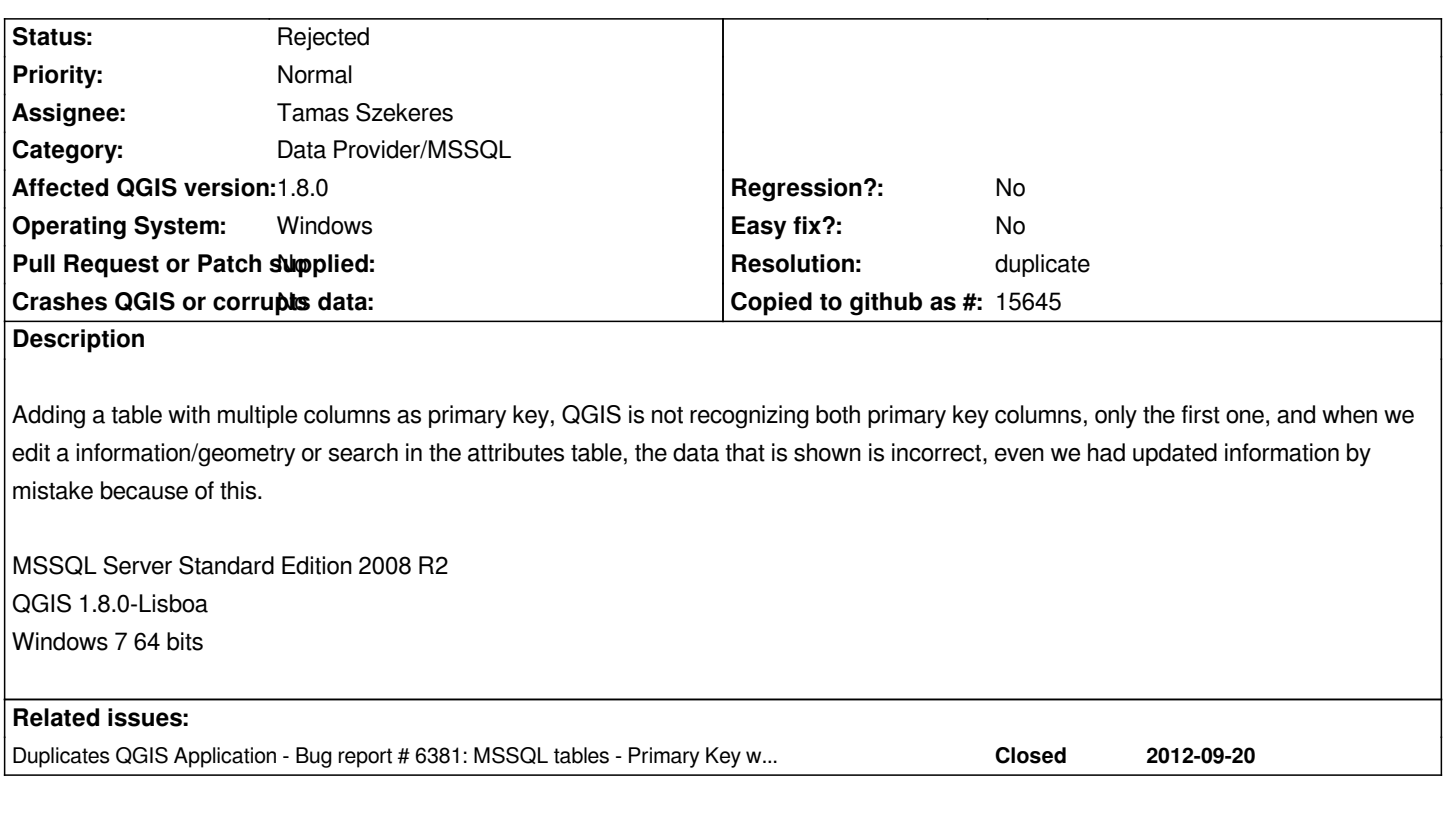

## **History**

## **#1 - 2012-09-21 06:47 AM - Jürgen Fischer**

*- Resolution set to duplicate*

*- Status changed from Open to Rejected*

*duplicate of #6381*